# **eole-bacula - Anomalie #3373**

## **En posttemplate, démontage malgré la sauvegarde en mode manuel**

23/04/2012 15:17 - Benjamin Bohard

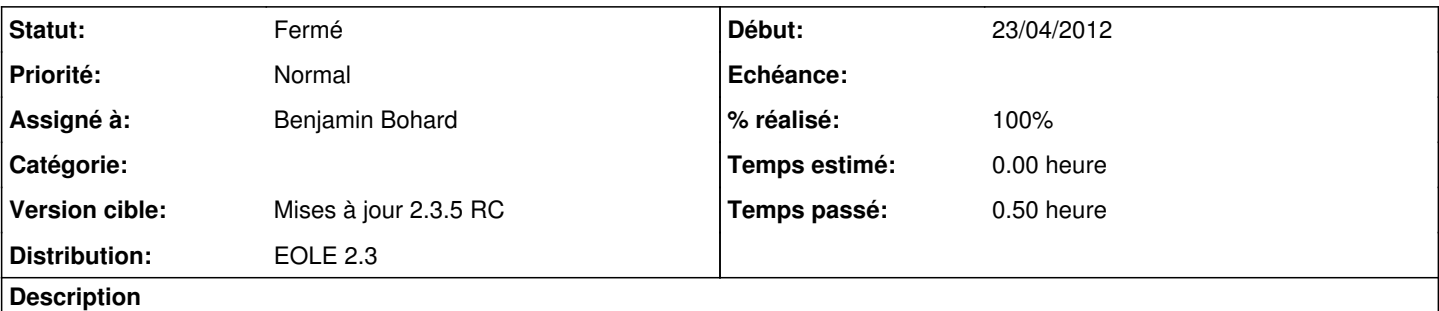

En posttemplate, 00-bacula démonte invariablement /mnt/sauvegardes si celui-ci est monté, contrairement à ce qui peut être attendu avec le choix de la gestion manuelle du support de sauvegarde.

### **Révisions associées**

#### **Révision ae6c0abc - 23/04/2012 15:42 - Benjamin Bohard**

Pas de test du mode de sauvegarde avant démontage

Pour démonter, umount est utilisé. L'utilisation de /usr/share/eole/bacula/baculamount.py permet de tester le mode de sauvegarde avant de démonter. Si le mode est 'manual', il n'y a pas de démontage.

eole/posttemplate/00-bacula : remplacement de la commande umount par la commande /usr/share/eole/bacula/baculamount.py --umount

Fixes #3373

### **Historique**

### **#1 - 23/04/2012 16:15 - Benjamin Bohard**

- *Statut changé de Nouveau à Résolu*
- *% réalisé changé de 0 à 100*

Appliqué par commit [ae6c0abcfe41e2094544a8abdf8f310e2608506a.](https://dev-eole.ac-dijon.fr/projects/eole-bacula/repository/revisions/ae6c0abcfe41e2094544a8abdf8f310e2608506a)

### **#2 - 23/04/2012 16:52 - Joël Cuissinat**

*- Assigné à mis à Benjamin Bohard*

*- Version cible mis à Mises à jour 2.3.5 RC*

### **#3 - 29/05/2012 10:42 - Fabrice Barconnière**

*- Statut changé de Résolu à Fermé*